## **Xray 1.12.4 Release Notes**

## **01 September 2016**

The Xray for JIRA team announces the bug fix release of **Xray 1.12.4**. This version is also compatible with JIRA 7.2

**Download the latest version** 

## Bug Fixes in this release

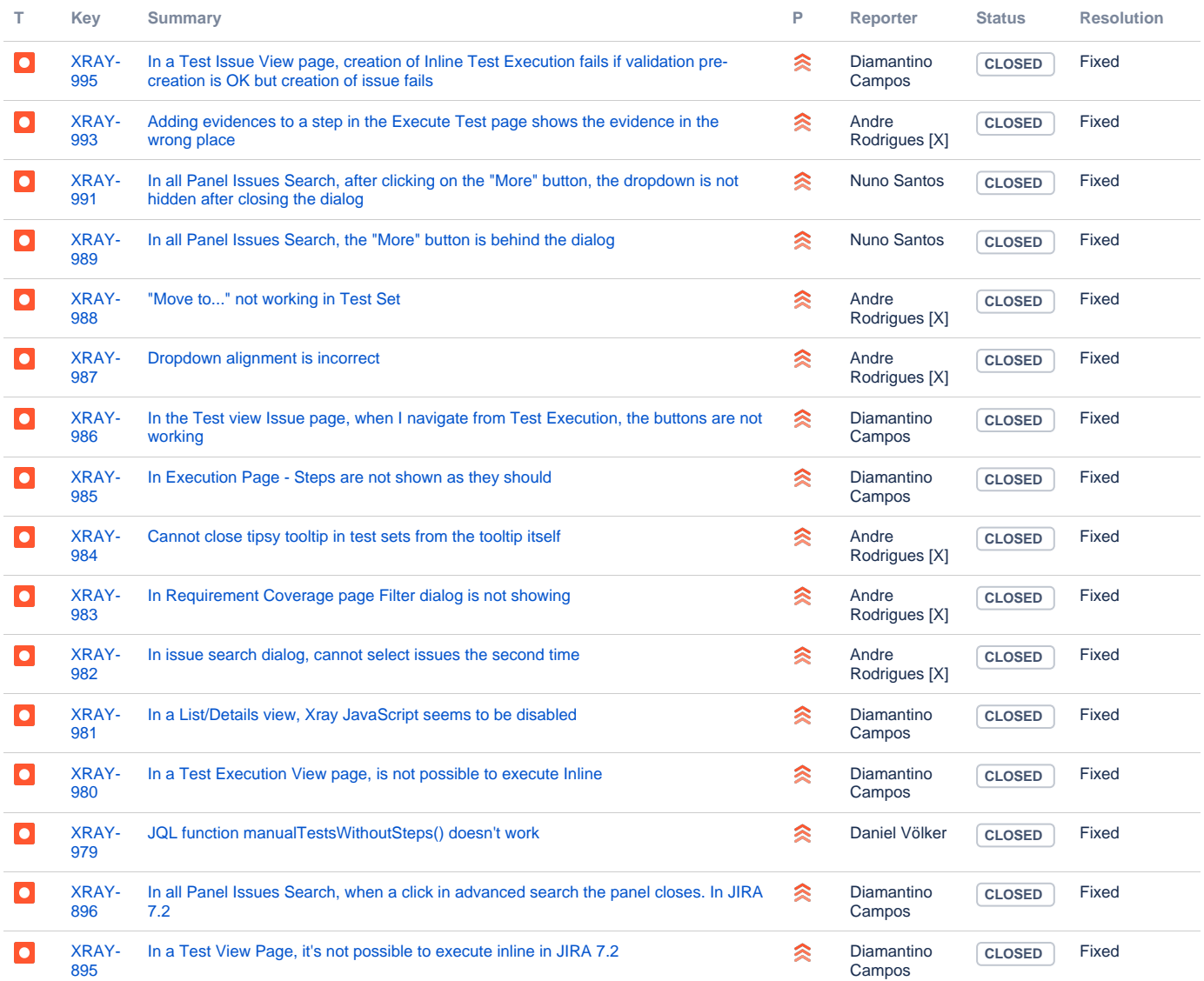

[16 issues](https://jira.getxray.app/secure/IssueNavigator.jspa?reset=true&jqlQuery=project+%3D+XRAY+AND+fixVersion+%3D+R1.12.4+and+level+is+EMPTY+order+by+issuetype++++&src=confmacro)